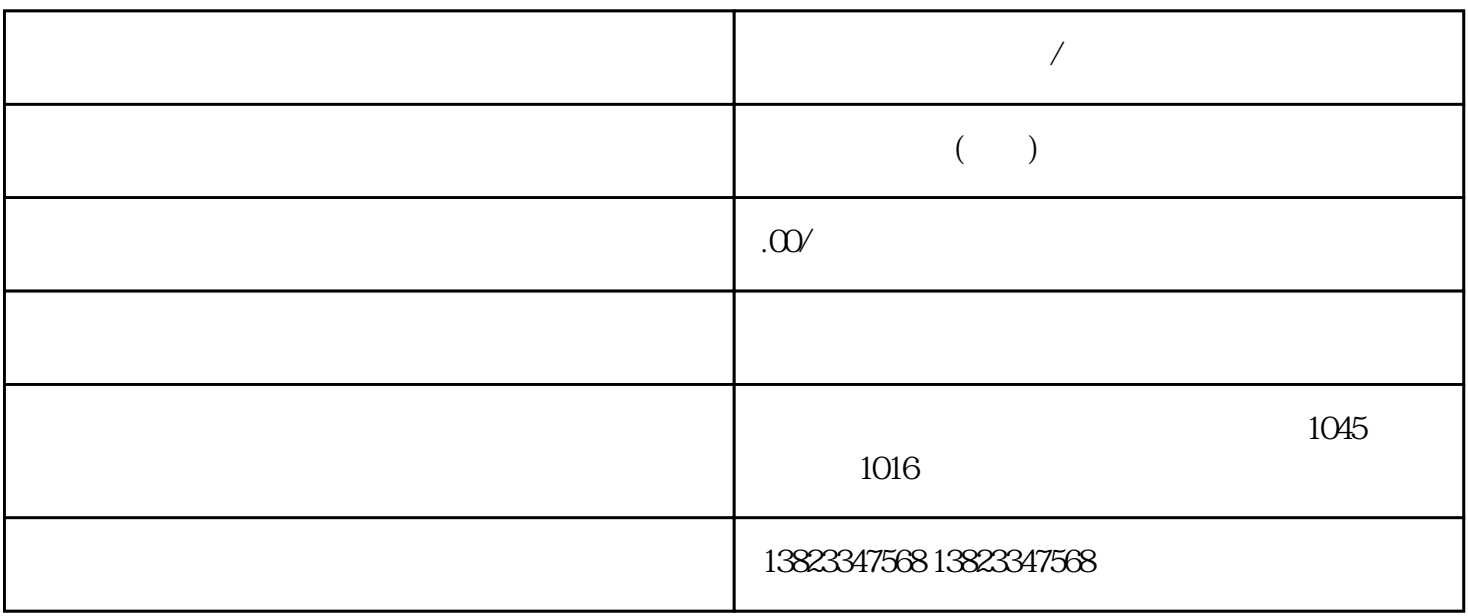

 $\sim$  2

 $3$ 

**代办理深圳慈善组织/公益基金会设立要求**

 $(1)$ 

 $4$ 

 $5$ 

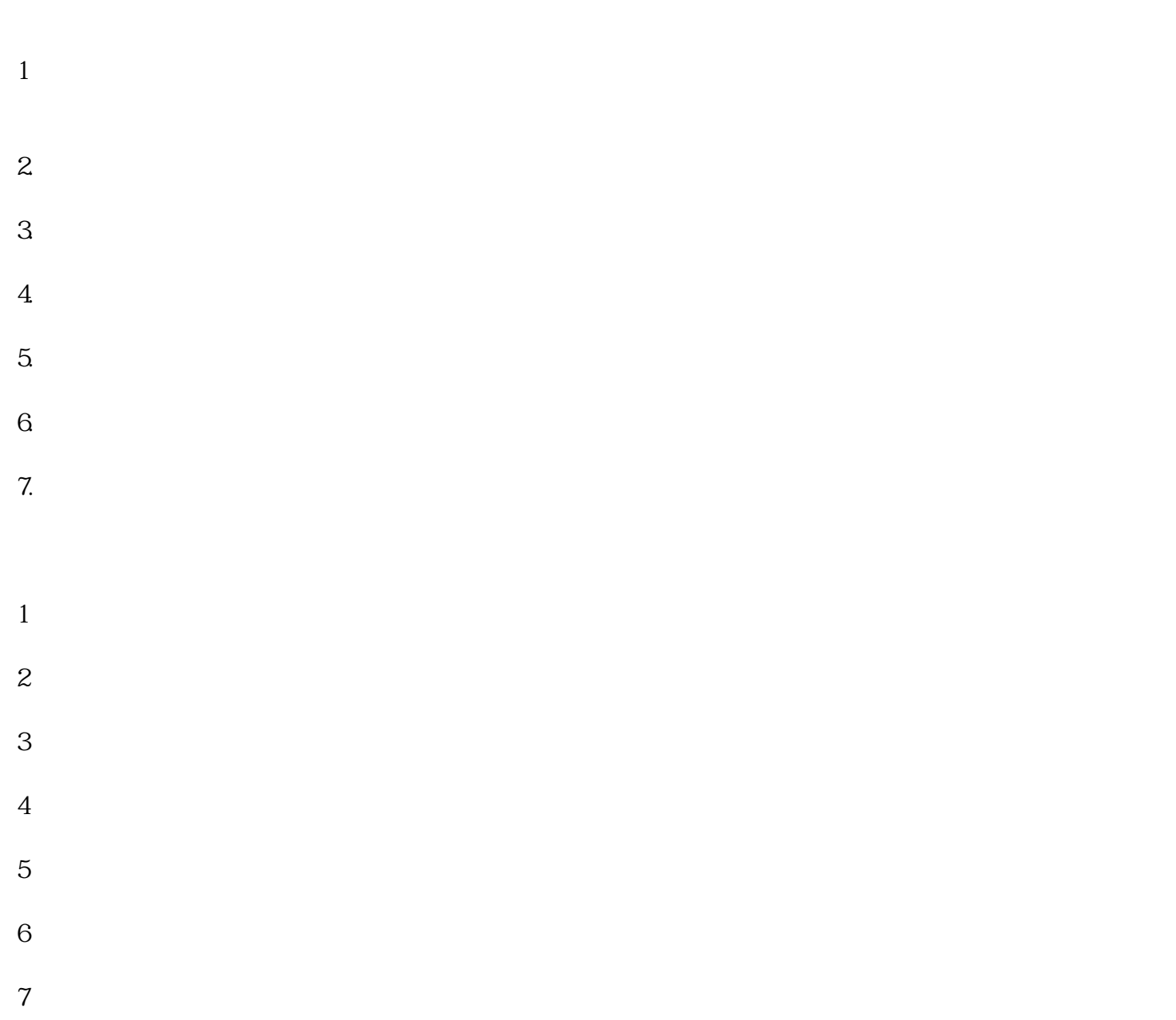

 $8$